# Lock Free Data Structures

Soham Chakraborty

23.02.2022

### **Outline**

Concurrent objects

Stack, queue

Safety property

Liveness/progress properties

# Concurrent Data Structures & Synchronization

Multiple threads may access the data structure concurrently

Examples:

- **o** Linked list
- **o** Stack
- Queue
- ...

Often referred as concurrent objects (data structure+API methods)

Accessed by a set of methods

- LinkedList: add(), search(), delete()
- Queue: eng(), deg()
- Stack: push(), pop()

#### Coarse-grained

- Synchronize every access to the object using a global lock
- Example: Lock entire linked-list to add/delete a node

fine-grained

- Partition the object into independent synchronized components
- Example: Lock relevant nodes in a linked-list to add/delete a node

Nonblocking

- No use of lock/unlock
- Use compare and swap(CAS) to update atomically

# Lock Free/Nonblocking Data Structures

Multiple threads may access the object concurrently

Typically uses compare-and-exchange within a loop

May not be wait free

Every thread completes within a bounded number of steps, regardless of the behavior of other threads

No deadlock, livelock is possible

#### Queue with Lock

```
Node {int data; Node *next; ... }
Queue {Node *head, *tail; ... }
Enqueue:
```

```
void enq(int x) {
  Node e = new Node(x);
  enqLock.lock();
  tail.next = e:
  tail = e:
  enqLock.unlock();
}
```
Dequeue:

int deq()  $\{$ int result; deqLock.lock(); if (head.next  $==$  null) return ERROR;  $result = head.next.value$ :  $head = head.next$ : deqLock.unlock(); return result; }

No deadlock as each tail and head has separate locks

```
1. void enq(int value) {
2. Node node = new Node(value);
3. while (true) {
4. Node last = tail:
5. Node next = last.next;
6. if (last == tail) {
7. if (next == null) {
8. if (CAS(last.next, next, node)) {
9. CAS(tail, last, node);
10. return;
11. }
12. } else {
13. CAS(tail, last, next);
14. }
15. }
16. }
17. }
```

```
1. void enq(int value) {
2. Node node = new Node(value); // create a new node
3. while (true) {
4. Node last = tail:
5. Node next = last.next;
6. if (last == tail) {
7. if (next == null) {
8. if (CAS(last.next, next, node)) {
9. CAS(tail, last, node);
10. return;
11. }
12. } else {
13. CAS(tail, last, next);
14. }
15. }
16. }
17. }
```

```
1. void enq(int value) {
2. Node node = new Node(value); // create a new node
3. while (true) {
4. Node last = tail; // locate the last node
5. Node next = last.next;
6. if (last == tail) {
7. if (next == null) {
8. if (CAS(last.next, next, node)) {
9. CAS(tail, last, node);
10. return;
11. }
12. } else {
13. CAS(tail, last, next);
14. }
15. }
16. }
17. }
```

```
1. void enq(int value) {
2. Node node = new Node(value); // create a new node
3. while (true) {
4. Node last = tail; // locate the last node
5. Node next = last.next:
// identify the position to append the new node
6. if (last == tail) {
7. if (next == null) {
8. if (CAS(last.next, next, node)) {
9. CAS(tail, last, node);
10. return;
11. }
12. } else {
13. CAS(tail, last, next);
14. }
15. }
16. }
17. }
```

```
1. void enq(int value) {
2. Node node = new Node(value); // create a new node
3. while (true) {
4. Node last = tail; // locate the last node
5. Node next = last.next:
// identify the position to append the new node
6. if (last == tail) {
7. if (next == null) { // no successor
8. if (CAS(last.next, next, node)) {
9. CAS(tail, last, node);
10. return;
11. }
12. } else {
13. CAS(tail, last, next);
14. }
15. }
16. }
17. }
```

```
1. void enq(int value) {
2. Node node = new Node(value); // create a new node
3. while (true) {
4. Node last = tail; // locate the last node
5. Node next = last.next:
// identify the position to append the new node
6. if (last == tail) {
7. if (next == null) { // no successor
8. if (CAS(last.next, next, node)) \frac{1}{2} // append the new node
9. CAS(tail, last, node);
10. return;
11. }
12. } else {
13. CAS(tail, last, next);
14. }
15. }
16. }
17. }
```

```
1. void enq(int value) {
2. Node node = new Node(value); // create a new node
3. while (true) {
4. Node last = tail; // locate the last node
5. Node next = last.next:
// identify the position to append the new node
6. if (last == tail) {
7. if (next == null) { // no successor
8. if (CAS(last.next, next, node)) \{ // append the new node
9. CAS(tail, last, node); // new node is the tail
10. return;
11. }
12. } else {
13. CAS(tail, last, next);
14. }
15. }
16. }
17. }
```

```
1. void enq(int value) {
2. Node node = new Node(value); // create a new node
3. while (true) {
4. Node last = tail; // locate the last node
5. Node next = last.next:
// identify the position to append the new node
6. if (last == tail) {
7. if (next == null) { // no successor
8. if (CAS(last.next, next, node)) \frac{1}{2} // append the new node
9. CAS(tail, last, node); // new node is the tail
10. return;
11. }
12. } else {
// tail has a successor; another thread is in between 8−9
13. CAS(tail, last, next);
14. }
15. }
16. }
17. }
```

```
1. void enq(int value) {
2. Node node = new Node(value); // create a new node
3. while (true) {
4. Node last = tail; // locate the last node
5. Node next = last.next:
// identify the position to append the new node
6. if (last == tail) {
7. if (next == null) { // no successor
8. if (CAS(last.next, next, node)) \frac{1}{2} // append the new node
9. CAS(tail, last, node); // new node is the tail
10. return;
11. }
12. \} else \{// tail has a successor; another thread is in between 8−9
13. CAS(tail, last, next); \frac{1}{s} set tail to correct node
14. }
15. }
16. }
17. }
```

```
int deq() \{while (true) {
     Node first = head;
     Node last = tail:
     Node next = first.next:
     if (first == head) {
       if (first == last) {
         if (next == null) {
            return EMPTY;
         }
         CAS(tail, last, next);
       } else {
         int value = next.value;if (CAS(head, first, next))
            return value;
       }
     }
  }
}
```

```
int deq() \{while (true) {
     Node first = head;
     Node last = tail:
     Node next = first.next:
     if (first == head) {
       if (first == last) {
         if (next == null) {
            return EMPTY;
         }
         CAS(tail, last, next); // update the tail} else {
         int value = next.value:
         if (CAS(head, first, next))
            return value;
       }
     }
  }
}
```

```
int deq() \{while (true) {
    Node first = head:
    Node last = tail:
    Node next = first.next:
    if (first == head) {
       if (first == last) {
         if (next == null) {
            return EMPTY;
         }
         CAS(tail, last, next); // update the tail} else {
         int value = next. value:
         if (CAS(head, first, next)) // move head
            return value;
       }
     }
  }
}
```
### ABA Problem

Thread T1 reads value A from shared memory, Thread T1 is preempted, allowing process T2 to run Thread T2 modifies the shared memory value A to value B to value A

Thread T1 begins starts, observes that the shared memory value is unchanged and continues

#### Example: ABA Problem

Queue: Head  $\rightarrow$  a  $\Rightarrow$  b  $\Rightarrow$  c  $\leftarrow$  tail Step  $(1)$ : T1.deq $()$ : first = a, next = b Step(2): T2 removes a and b from the queue

Queue: Head  $\rightarrow$  c  $\leftarrow$  tail T1.deq(): first  $=$  a, next  $=$  b

Step(3): Node a is enqueued back to the queue

Queue: Head  $\rightarrow$  a  $\Rightarrow$  c  $\leftarrow$  tail T1.deq(): first  $=$  a, next  $=$  b

Step(4) T1 perform CAS successfully

Head is now pointing to b which is not in queue

Tag/mark the memory accesses

AtomicStampedReference in Java

Hardware: Load-Linked/Store-Conditional (LL/SC)

 $\mathbb{P}:\mathsf{LL}(x, v);$  cmp; ne  $\mathbb{Q};$  SC(x, nw v); teq  $\mathbb{P};$   $\mathbb{Q}$ :

SC is performed if  $x$  is not accessed after LL.

LL/SC instructions are available in various architectures e.g. ARM, Power

CMPXCHG in x86 does not suffice

Safety property:

(1) Map the concurrent executions to sequential executions

(2) Reason about these sequential execution executions

Prove that the object satisfies a given sequential specification

- ${q}$ enq(x) ${q.x}$
- ${a.q}deq({)}{q}$
- $\{ \epsilon \}$ deq(){EMPTY}

Sequential consistent Execution:

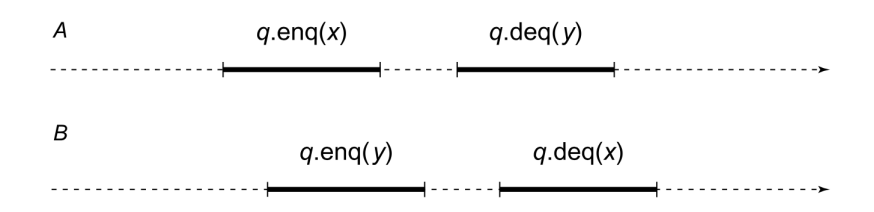

Interleaving executions:

 $q$ .eng(x).g.eng(y).g.deg(x).g.deg(y)  $q.$ enq(y).q.enq(x).q.deq(y).q.deq(x) Sequential consistent execution but does not follow time-order

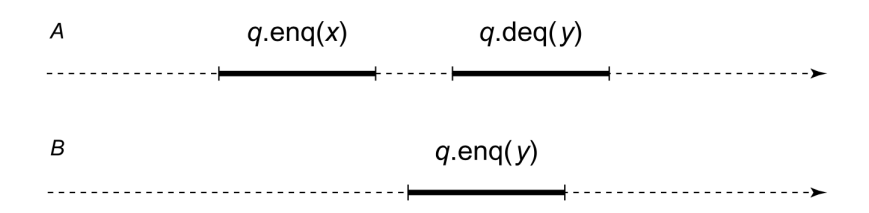

Drawback of sequential consistent execution: not compositional

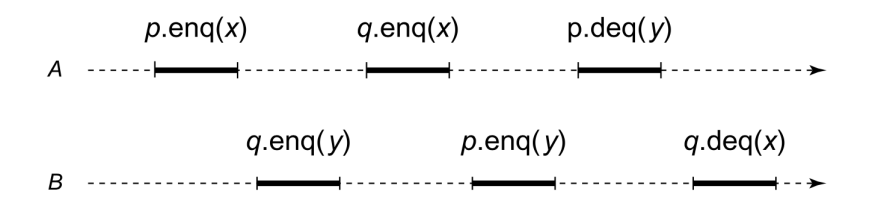

 $p.$ enq $(y) \rightarrow p.$ enq $(x)$  $q$ .eng $(x) \rightarrow q$ .eng $(y)$  $p.$ enq $(x) \rightarrow p.$ enq $(x)$  $q$ .eng $(y) \rightarrow p$ .eng $(y)$ 

We need stronger executions

Method call  $=$  (invoke, response)

Linearizability: each method call should take effect instantaneously at some point during (invoke, response)

• linearizable point

Linearizability is compositional

We derive sequential execution and check if it satisfy sequential specification

Liveness properties:

Wait-freedom: Every call finishes its execution in a finite number of steps

- Non-blocking property
- An arbitrary delay in one thread cannot prevent other threads to make progress

Lock-freedom: Some (rather than all threads) thread makes progress

wait-free  $\implies$  lock-free

Obstruction-freedom: a thread makes progress if no other thread interferes

## Progress Conditions

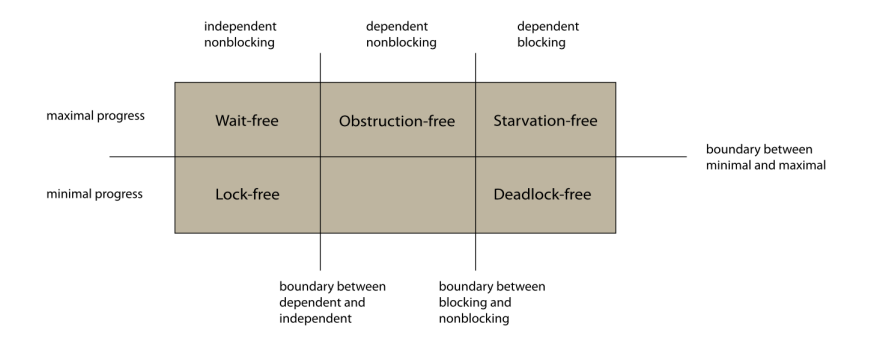

Progress properties of the concurrent queue?

#### Stack

#### Push():

- **1** Create a new node
- 2 Set its next pointer to the current head node.
- **3** Set the head node to point to it.

 $nw = new Node(...);$  $nw.next = head$ :  $head = nw$ :

#### Pop():

- **1** Read the current value of head
- **2** Read *head next*
- **3** Set head to head next
- **4** Return the data from the retrieved node
- **6** Delete the retrieved node

 $top = head;$  $n = head.next$ head  $= n$ ; return top.data; delete(top);

# Stack: Concurrent push()

- **4** Create a new node
- **■** Set its next pointer to the current head node.
- **3** Set the head node to point to it.

Sequential Version:

 $nw = new Node(...);$  $nw.next = head$ :  $head = nw$ :

Concurrent Version:

 $nw = new Node(...);$  $nw.next = head;$ while( $\neg$ CAS(head, nw.next, nw)) ;

 $nw = new Node(...);$  $nw.next = head;$ while( $\neg$ CAS(head, nw.next, nw)) ;

# Stack: Concurrent push()

- **4** Create a new node
- **2** Set its next pointer to the current head node.
- **3** Set the head node to point to it.

#### Concurrent Version:

```
nw = new Node(...);nw.next = head;while(\neg \textit{CAS}(\textit{head}, \textit{nw}.\textit{next}, \textit{nw}));
```
Multiple push() operations:

- Is it possible to insert multiple elements in the same stack slot?
- Any possibility of deadlock?

- **1** Read the current value of head
- 2 Read head.next
- **3** Set head to head.next
- <sup>4</sup> Return the data from the retrieved node
- **6** Delete the retrieved node

Concerns for concurrent Pop():

Execution. T1: 1, T2: 1, T1: 2-5, T2: 2-5

Error: T2 accesses dangling pointer

- **1** Read the current value of head
- 2 Read head.next
- **3** Set head to head.next
- <sup>4</sup> Return the data from the retrieved node
- **6** Delete the retrieved node

Concerns for concurrent Pop():

Execution. T1: 1, T2: 1, T1: 2-5, T2: 2-5

Error: T2 accesses dangling pointer

Solution (for now): No step 5

- **1** Read the current value of head
- **2** Read *head* next
- **3** Set head to head.next
- <sup>4</sup> Return the data from the retrieved node
- **6** Delete the retrieved node

Concerns for concurrent Pop():

Execution. T1: 1, T2: 1, T1: 2-5, T2: 2-5

Error: T2 accesses dangling pointer

Solution (for now): No step 5

New problem: T1 & T2 returns same value

- **1** Read the current value of head
- **2** Read *head* next
- **3** Set head to head.next
- <sup>4</sup> Return the data from the retrieved node
- **6** Delete the retrieved node

Concerns for concurrent Pop():

Execution. T1: 1, T2: 1, T1: 2-5, T2: 2-5

Error: T2 accesses dangling pointer

Solution (for now): No step 5

New problem: T1 & T2 returns same value

Solution: use CAS

Pop():

- **1** Read the current value of head
- **2** Read *head next*
- **3** Set head to head next
- **4** Return the data from the retrieved node
- **6** Delete the retrieved node

 $top = head;$ while( $\neg$ CAS(head, top, top.next)) ; return top.data;

If CAS succeeds then (4) Return the data from the retrieved node

Failed CAS: some other thread has performed Push()/Pop()

Pop():

- **1** Read the current value of head
- **2** Read *head next*
- **3** Set head to head next
- **4** Return the data from the retrieved node
- **6** Delete the retrieved node

 $top = head;$ while( $\neg$ CAS(head, top, top.next)) ; return top.data;

Problems:

- **1** Does not work for empty queue
- 2 Step 5 is required to delete the popped node

Solution for the empty queue

```
top = head;while(top && \negCAS(head, top, top.next))
  ;
return top.data;
```
The Art of Multiprocessor Programming (chapter 3, 10) 2nd Edition Authors: Maurice Herlihy, Nir Shavit, Victor Luchangco, Michael Spear

C++ Concurrency in Action (Chapter 7) Practical Multithreading Anthony Williams